#### Flatpak – A new way to distribute applications

Matthias Clasen Red Hat

## Distributions do important work

- Easy to install and update
- Security updates
- Testing
- License compliance
- Single point of trust

## Downsides of the distribution model

- Middleman between developers and users
- Non-free apps are left out
- Fragmentation: deb vs. rpm
- "Fringe" apps don't get packaged
- Less used apps get little or no testing

## For application developers

- No control over updates
- No control over dependencies
- No direct contact to users
- Multiple targets: Fedora, Ubuntu, Debian,...

# Introducing Flatpak

# Main goals

- Cross-distribution deployment
- Sandboxing
- Invisible to the user
- Directly connect users and app developers

#### How does it work ?

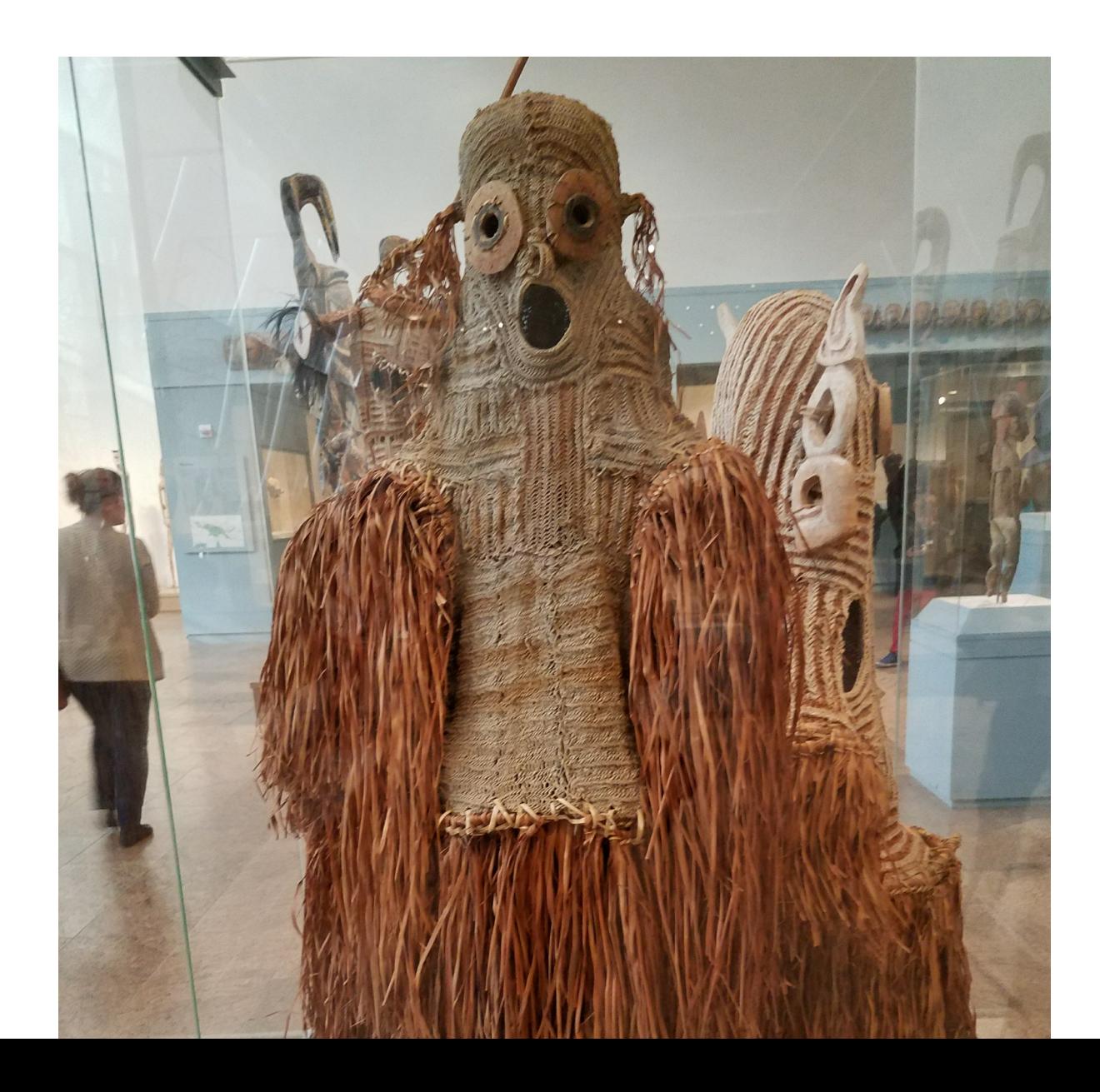

#### How does it work ?

- Namespaces
- Cgroups
- Seccomp

### Dependencies are bundled

- Users and testers run exactly the same binaries
- Developer has full control over versions

## Runtime / Application split

- Don't want to bundle everything
- Common stack of libraries in /usr
- The app itself and the bundled parts in /app

#### Examples: freedesktop runtime, GNOME runtime

## Build support

- SDK counterpart to runtime
- flatpak-builder utility
- GNOME Builder integration

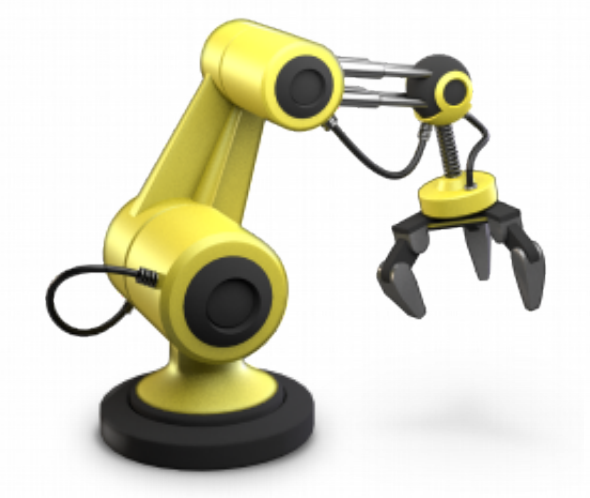

### **Ostree**

- Used for installation and updates
- Used for local storage
- Automatic deduplication
- Atomic updates

### Appstream

- Widely used and accepted
- Apps ship their own appdata
- Combined into a single xml file in a branch

## Sandboxing

- Traditional Unix security
- Modern security

## Portals

- Safe way to get out of sandbox
- Safety by user interaction

#### Examples: FileChooser, OpenURI, Print, Sharing

## **OCI**

- Repositories
- Build system integration
- Security checks

## Roadmap

- A stable runtime
- Fedora runtime
- Apps as Flatpaks for atomic Workstation

#### Case study: Recipes

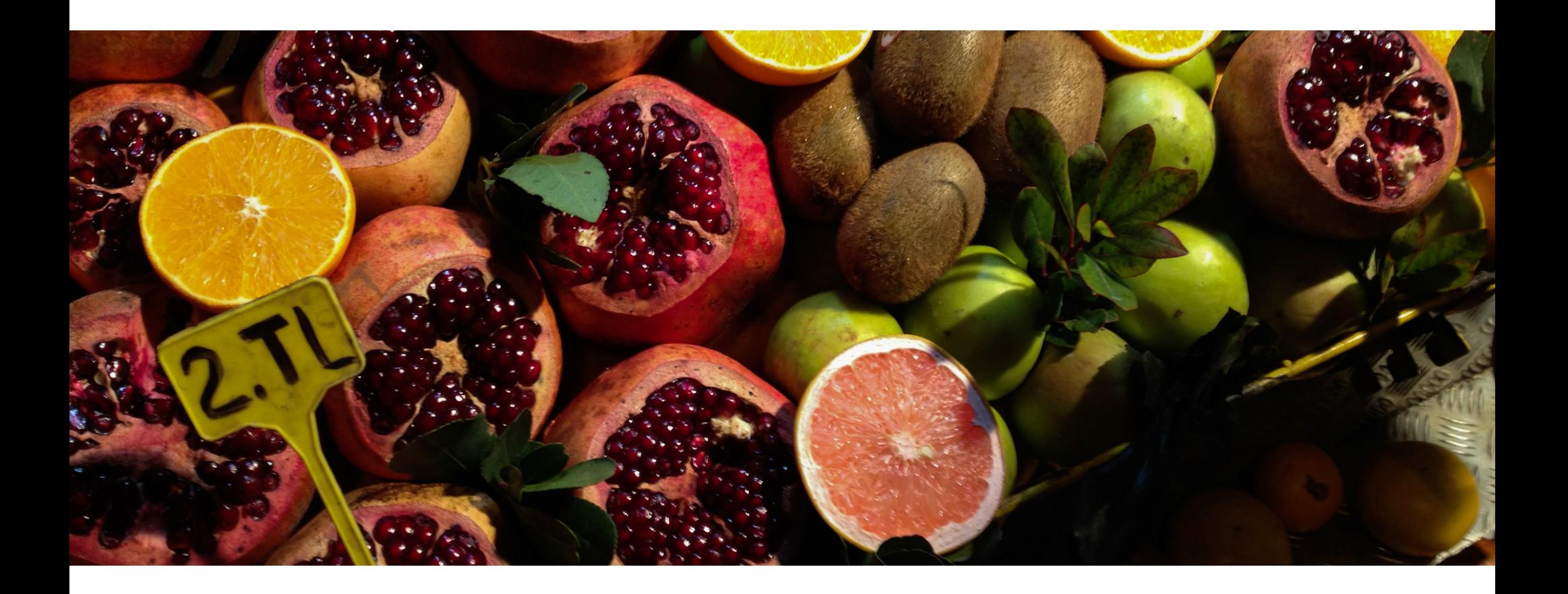

# Early testing

- **Oct 28** receive first mockups
- **Oct 30** first commits in git, already include a Flatpak manifest
- **Oct 30** first Flatpak bundle available as release on github
- **Dec 4** another Flatpak bundle available on github
- **Dec 5** Flatpak repository hosted on github
- **Dec 15** first tarball release on download.gnome.org

…not packaged in distributions yet

# Sandboxing

- Using Portals
	- File chooser portal for selecting images
	- Account portal for getting user information
	- OpenURL portal for handling links
	- Print portal for printing
	- Notification portal for notifications
- What is missing: Sharing

# Bundling

- Using GNOME runtime
- Bundling gnome-autoar and gspell
- Git submodules: libgd, libglnx

# Things to keep in mind

- Name-prefix all exported files
	- Desktop file
	- D-Bus service file
	- GNOME shell search provider
	- Icons
- Store files in \$XDG\_DATA\_HOME

#### Demo time!

![](_page_22_Picture_1.jpeg)

![](_page_23_Picture_0.jpeg)

### References

● Flatpak:

Website: [http://flatpak.org](http://flatpak.org/) Code: <https://github.com/flatpak/flatpak> List: <http://lists.freedesktop.org/archives/xdg-app> IRC: #flatpak on freenode

• Recipes:

Website: <https://wiki.gnome.org/Apps/Recipes> Code: <https://git.gnome.org//browse/recipes/>